# **Introduction to Functional Programming in OCaml**

**Roberto Di Cosmo, Yann Régis-Gianas, Ralf Treinen**

**Week 0 - Sequence 5:**

**The OCaml language: a bird's eye view**

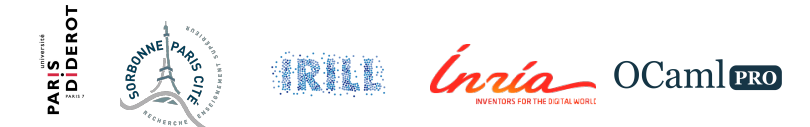

# **Taking the tour**

Objective of this sequence

Present a few examples showcasing some of the features of the OCaml language.

- $\triangleright$  safety from strong static typing and pattern matching
- $\triangleright$  conciseness from polymorphic typing and type inference
- $\triangleright$  expressiveness from higher order functions

#### Disclaimer

It is a quick tour to give you a taste of the language.

- $\triangleright$  you are *not expected* to fully understand the examples right now...
- $\blacktriangleright$  ... you will understand everything, and more, at the end of the course!
- So hold tight, and let's go!

#### **Meeting the lists**

In the following examples, we will use the list data structure.

In OCaml, lists are built-in

- $\blacktriangleright$   $\Box$  is the empty list
- $\triangleright$  a: : 1 is a *list* having a as first element, and the list 1 as rest

# **Type inference**

Let's write a function to sum all elements of an integer list :

```
# let rec suml =
  function
            \rightarrow 0
   | a::rest \rightarrow a + (suml rest);;
```
We did not declare any type in our code...

**val** suml : int list  $->$  int  $=$  <fun>

The OCaml's type checker infers the good type for us, for free!

# **Strong static typing**

All types are computed and enforced at compile time: **#** suml [1;2;3];;

 $-$  int  $= 6$ 

```
# suml ["1";"2";"3"];;
```
Characters 6−9: suml ["1";"2";"3"];;  $\sim$ 

Error : This expression has type string but an expression was expected of type int

Well-typed programs cannot go wrong.

Robin Milner

# **Polymorphic types, and higher order**

Let's generalise our function: 0 and + can be made into parameters:

**# let rec** suml = **function**  $\Box$   $\rightarrow$  0 | a::rest -> a + (suml rest);; | a::rest -> op a (fold op e rest);; **# let rec** fold op e = **function**  $\Box$  -> e

Again, we did not declare any type in our code...

**val** fold : ('a −> 'b −> 'b) −> 'b −> 'a list −> 'b = <fun>

The *OCaml's* type checker *infers* a general type for us, for free!

#### **Polymorphism and higher order at work**

```
# fold ( + ) 0 [1;2;3;4;5];;
```
 $-$  int = 15

**#** fold ( \* ) 1 [1;2;3;4;5];;

 $-$  int = 120

**#** fold ( ^ ) "" ["1";"2";"3"];;

 $-$  : string = "123"

**#** fold (  $\text{fun}(x,y)$  a ->  $x + a$  ) 0  $[(2,4);(3,5)]$ ;

 $-$  : int = 5

#### **Pattern matching: ensuring all cases are handled**

Let's write a function to remove all duplicates from a list of elements:

```
# let rec destutter =
  function
    | \quad | \quad | \quad | \quad | \quad || x :: y :: rest ->
         if x = y then destutter (y :: \text{rest})else x :: destutter (y :: rest) ;;
```

```
Warning 8: this pattern–matching is not exhaustive.
Here is an example of a value that is not matched:
\thereforeval destutter : 'a list −> 'a list = <fun>
```
The compiler is telling us which case we missed! Let's follow its advice...

#### **Pattern matching: ensuring all cases are handled**

```
# let rec destutter =
  function
    | [] -> []
    \vert x : : \lceil \rightarrow x : : \lceil\vert x :: y :: rest \rightarrowif x = y then destutter (y :: \text{rest})else x :: destutter (y :: rest) ;;
val destutter : 'a list −> 'a list = <fun>
# destutter [1;1;2;2;2;3;1;4;2;2];;
- : int list = [1; 2; 3; 1; 4; 2]
```
#### **Conclusion**

This was just a glimpse of the OCaml language and features.

Much more is in store for you in the rest of the course.